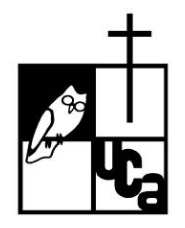

# **Cuentas de correo electrónico institucional para estudiantes Preguntas frecuentes**

## **1- ¿Para qué una dirección de correo electrónico institucional?**

R/ Para mejorar y ampliar la comunicación oficial con los estudiantes. En su correo electrónico institucional, el estudiante recibirá los avisos, notificaciones y mensajes de la Universidad.

## **2- ¿Desde dónde ingreso a mi cuenta de correo electrónico institucional?**

R/ Desde la página web de la Universidad (www.uca.edu.sv), dando clic sobre el ícono naranja en forma de sobre que está en la parte superior derecha, junto a los íconos de Twitter y Facebook. El ingreso puede hacerse desde cualquier computadora, tanto dentro como fuera del campus universitario.

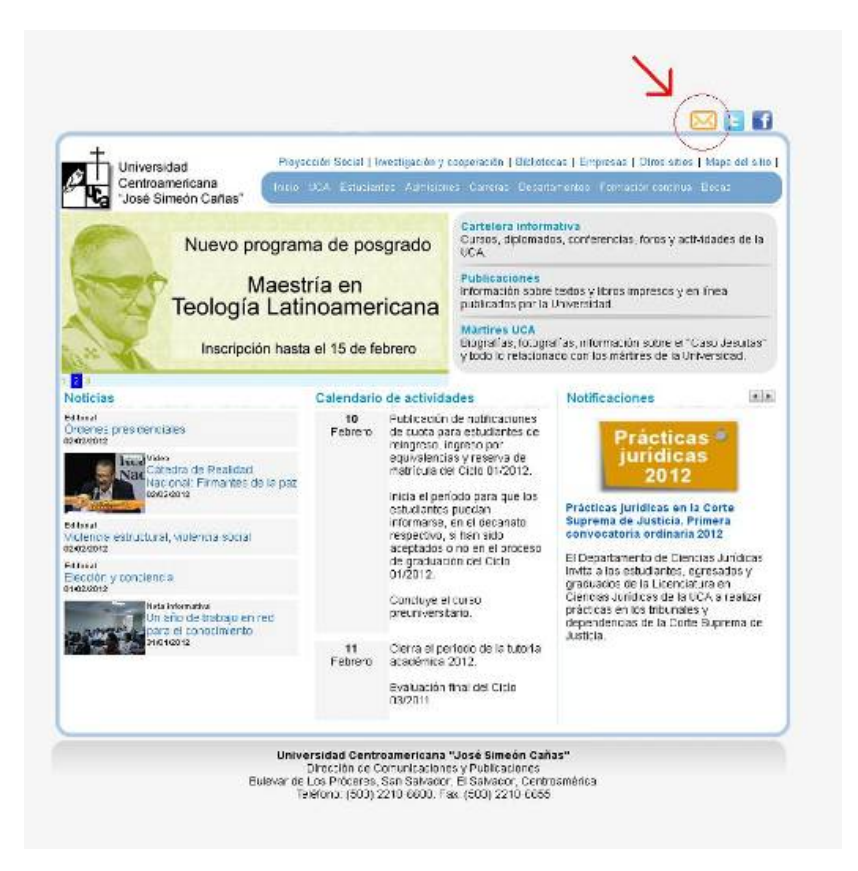

#### **3- ¿Qué navegador debo utilizar para consultar mi cuenta de correo electrónico institucional?**

R/ Por ser un servicio de Google (en todo similar a Gmail), al correo electrónico institucional se puede acceder utilizando cualquier navegador.

### **4- ¿Puedo configurar mi cuenta de correo en un dispositivo Blackberry?**

R/ Sí. Para hacerlo, sigue los siguientes pasos:

- 1) Ingresa al "menú principal" del Blackberry.
- 2) Entra al submenú "Configuración del correo electrónico".
- 3) Luego, selecciona "Cuentas de correo electrónico".
- 4) Presiona "agregar/configurar" y después escoge la opción "Otros"
- 5) Escribe tu dirección electrónica institucional (por ejemplo, 00131891@uca.edu.sv) y la contraseña.
- 6) Finaliza el proceso con "Continuar/aceptar".

#### **5- ¿Cuál de mis nombres aparecerá en mi cuenta de correo electrónico institucional?**

R/ En su correo no aparecerá su nombre, sino su número de carné (incluyendo los 8 dígitos); por ejemplo, 00131891@uca.edu.sv. De esta manera, será fácil de recordar y facilitará que sus profesores le envíen información de sus materias, o que, en caso de necesidad, la administración de la UCA o un compañero que conozca su número de carné le puedan enviar un mensaje directamente.

### **6- ¿Cuál es mi contraseña?**

R/ Es la "contraseña única para consultas en línea", la misma que usó para consultar la cuota, acceder al registro de notas en línea y realizar la preinscripción e inscripción de materias en línea. Esta contraseña le fue entregada en una hoja de papel junto al talonario de pago del curso preuniversitario.

#### **7- ¿Puedo cambiar mi contraseña?**

R/ No. Para mantener la unidad y seguridad de los diversos sistemas informáticos que proveen servicios a los estudiantes, la contraseña será la misma en todos ellos. Por eso, no puede ser cambiada.

#### **8- ¿Qué hago si pierdo u olvido mi contraseña?**

R/ Debe ir a Registro Académico (1.ª planta del Edificio de Administración Central, en la ventanilla de Trámites Académicos) y solicitar la reposición. El trámite cuesta \$2.00.

### **9- Como ya tengo una cuenta de correo personal, prefiero no utilizar la cuenta de correo electrónico institucional. ¿Puedo pedir que me envíen los avisos y la información de la UCA a mi correo personal?**

R/ No. Ninguna instancia de la Universidad enviará información o avisos a cuentas personales de los estudiantes. Desde el momento de su creación, las cuentas institucionales de los estudiantes serán el **único** canal de comunicación oficial vía correo electrónico. En este sentido, los estudiantes no podrán justificar el desconocimiento de un aviso por no consultar su cuenta de correo institucional.

### **10- ¿Debo pagar por el uso de mi cuenta de correo electrónico institucional?**

R/ No. El correo electrónico institucional es un servicio que la UCA ofrece gratuitamente a los estudiantes.

#### **11- ¿Hay alguna restricción en el uso del correo electrónico institucional?**

R/ En lo fundamental, son dos las restricciones que el alumno deberá tener presente en todo momento:

- no se deberán enviar archivos adjuntos protegidos por derecho de autor o que puedan ser clasificados como producto de piratería (mp3, películas, libros, etc.); y
- no se podrá realizar envío masivo de mensajes, tanto hacia direcciones de correo de la UCA como hacia direcciones de correo externas.

La violación de cualquiera de estas dos restricciones conlleva una sanción que dependerá de la gravedad de la falta.

### **12- ¿Cuánta capacidad de almacenamiento de mensajes tendré disponible?**

R/ Cada cuenta tiene hasta 25 *Gigabytes* (25 millones de *bytes*) de espacio disponible para sus mensajes recibidos y almacenados.

### **13- ¿Dónde puedo consultar si tengo dudas o si quiero aprender más sobre el uso de los servicios asociados a mi cuenta de correo electrónico institucional?**

R/ Hay documentos de apoyo básicos, tanto en español como en inglés, en el sitio web http://learn-esla.googleapps.com.

### **14- ¿Hay alguna normativa que debo respetar al usar mi correo electrónico institucional proveído por Google?**

R/ Sí. Existe el reglamento del proveedor, el cual automáticamente se acepta cumplir al entrar por primera vez en su cuenta. En este reglamento se detallan aspectos como la restricción de envío masivo de mensajes y envío de material protegido por derechos de autor, entre otros. El incumplimiento de esta normativa puede perjudicar a la UCA y, consecuentemente, a los estudiantes.

### **15- Si me cambio de carrera, ¿tendré una nueva cuenta de correo electrónico institucional?**

R/ No. El cambio de carrera no implica la asignación de un nuevo número de carné; este se mantiene independientemente de la carrera que se estudia. Por tanto, la cuenta de correo será la misma.

### **16- Si dejo de estudiar en la Universidad, ¿debo hacer algún trámite para cancelar la cuenta?**

R/ No, no debe hacer ningún trámite; las instancias de la Universidad responsables de la administración de las cuentas de correo electrónico institucional se encargarán de la cancelación.

### **17- ¿Al graduarme de la Universidad perderé mi cuenta de correo electrónico institucional?**

R/ No. A la universidad le interesa mantener y fortalecer el contacto con sus graduados, por lo que la cuenta seguirá activa después de que se gradúe.